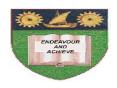

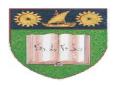

## THE MOMBASA POLYTECHNIC UNIVERSITY COLLEGE

(A Constituent College of JKUAT)

# Faculty of Engineering & Technology

#### DEPARTMENT OF COMPUTER SCIENCE & INFORMATION TECHNOLOGY

DIPLOMA IN INFORMATION COMMUNICATION TECHNOLOGY (DIT/MAY2011)

EIT 2212: VISUAL BASIC PROGRAMMING II

SPECIAL/SUPPLEMENTARY EXAMINATION

**SERIES:** MAY/JUNE 2012 **TIME:** 2 HOURS

#### **Instructions to Candidates:**

You should have the following for this examination

- Answer Booklet

This paper consist of **FIVE** questions Answer any **THREE** questions. Question **ONE** is compulsory Maximum marks for each part of a question are as shown This paper consists of **THREE** printed pages

#### **SECTION A (Compulsory – 30 marks)**

#### **Question ONE**

a) State any **TWO** differences between list abd combo box (2 marks)

- b) Write an appropriate event procedure that will display the following town names on a listbox: Mombasa, Nairobi, Kisumu, Eldoret, Kiambu, Lamu (4 marks)
- c) Explain the following properties of controls as used in Visual Basic
  - i) Visible

ii) Tabstop (4 marks)

- d) Explain the following events:
  - i) GotFocus
  - ii) KeyDown
  - iii) Change

iv) KeyPress (8 marks)

e) List any **FOUR** windows that are found in Visual Basic IDE

(2 marks)

- f) Write an event procedure that will accept 20 integers form users and count the number of even numbers and number of odd numbers entered test if it is even or odd (6 marks)
- g) State the properties of data object that have to be set in order to connect it to a table in a data base (4 marks)

#### **Question TWO**

- a) Write Visual code that will accept student admission number from a user, search the database and return the name of student if it exists else display appropriate message (Assume that the form has data object called Datal and has its properties set (6 marks)
- **b)** Explain the use of the following functions in Visual Basic:
  - i) Isnumeric ()
  - ii) Ccurr()

iii) Isnull() (6 marks)

c) Explain 'static variable'. Write Visual basic statement to declare a static variable (3 marks)

#### **Question THREE**

a) Describe any **FOUR** types of 'recordsets' stating one advantages of each (12 marks)

b) State any **THREE** options that can be used when opening a recordset (3 marks)

#### **Question FOUR**

- a) A class of 20 students sat for an exam. Write a Visual Basic procedure that will read the marks of the 20 students and output the number of students who passed the exam and the number who failed. The pass mark is the average mark. Attach the code to command button. (10 marks)
- **b)** Distinguish between static and dynamic arrays. An array 'EmpSal' has been as static array to store employee salaries; write Visual Basic code to store salaries of 20 more employees in the array, without loosing any data stored in it. (5 marks)

### **Question FIVE**

- a) Write a Visual Basic code that will display 'The mean mark is 85' and 'The final Grade is A' on two separate line on a MsgBox (2 marks)
- b) Distinguish between random access and sequential files
- c) A company wishes to store the following employee details in random file.

| <u>Field</u>  | Data Type | Width (No. of characters) |
|---------------|-----------|---------------------------|
| Name          | String    | 20                        |
| Department    | String    | 10                        |
| Emp No.       | String    | 6                         |
| Basic Pay     |           |                           |
| House Allowan | ice       |                           |

Write Visual Basic code that will accept records of 5 employees and store in the file (9 marks)

(4 marks)